# **Wait Directive**

The wait directive causes the host program to wait for completion of asynchronous accelerator activities. With no expression, it will wait for all outstanding asynchronous activities.

#pragma acc wait [( expression )] new-line

#### **FORTRAN**

!\$acc wait [( expression )]

# **Runtime Library Routines**

Prototypes or interfaces for the runtime library routines along with datatypes and enumeration types are available as follows:

#include "openacc.h"

## **FORTRAN**

use openacc Or #include "openacc lib.h"

#### acc get num devices( devicetype )

Returns the number of accelerator devices of the specified

#### acc set device type( devicetype )

Sets the accelerator device type to use for this host thread.

#### acc get device type()

Returns the accelerator device type that is being used by this

#### acc set device num( devicenum, devicetype )

Sets the accelerator device number to use for this host thread

#### acc get device num( devicetype )

Returns the accelerator device number that is being used by this host thread.

#### acc async test( expression )

Returns nonzero or .TRUE. if all asynchronous activities with the given expression have been completed; otherwise returns zero or .FALSE.

#### acc async test all()

Returns nonzero or .TRUE. if all asynchronous activities have been completed; otherwise returns zero or .FALSE.

#### acc async wait( expression )

Waits until all asynchronous activities with the given expression have been completed.

#### acc async wait all()

Waits until all asynchronous activities have been completed.

#### acc init( devicetype )

Initialized the runtime system and sets the accelerator device type to use for this host thread.

```
acc shutdown( devicetype )
```

Disconnects this host thread from the accelerator device.

## acc on device( devicetype )

In an OpenACC parallel or kernels region, this is used to take different execution paths depending on whether the program is running on an accelerator or on the host.

#### acc malloc( size t )

Returns the address of memory allocated on the accelerator

#### acc free( void\* )

Frees memory allocated by acc malloc.

# **Implicit Data Region**

An implicit data region is created at the start of each procedure and ends after the last executable statement.

### **Declare Directive**

A declare directive is used to specify that data is to be allocated in device memory for the duration of the implicit data region of the subprogram.

#pragma acc declare [clause [[] clause]...] new-line

!\$acc declare [clause [[,] clause]...]

#### **OTHER CLAUSES**

acc resident( list )

Any data clause is allowed.

Declares that the variable in list are to be allocated on the accelerator device when this implicit data region is entered.

#### **Environment Variables**

#### ACC DEVICE device

Specifies which device type to which to connect. This can be overridden with a call to acc set device type.

#### ACC DEVICE NUM num

Specifies which device number to which to connect. This can be overridden with a call to acc set device num.

# **Conditional Compilation**

The \_OPENACC preprocessor macro is defined to have value yyyymm when compiled with OpenACC directives enabled. The version described here is 201111.

# The OpenACC™ API **OUICK REFERENCE GUIDE**

The OpenACC Application Program Interface describes a collection of compiler directives to specify loops and regions of code in standard C. C++ and Fortran to be offloaded from a host CPU to an attached accelerator, providing portability across operating systems, host CPUs and accelerators.

Most OpenACC directives apply to the immediately following structured block or loop; a structured block is a single statement or a compound statement (C or C++) or a sequence of statements (Fortran) with a single entry point at the top and a single exit at the bottom.

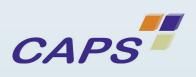

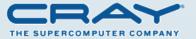

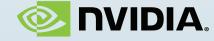

**PGI** 

Version 1.0. November 2011

# **General Syntax**

**#pragma acc** directive [clause [[,] clause]...] new-line

!\$acc directive [clause [[,] clause]...]

Except for executable and declarative directives. OpenACC directives apply to the immediately following statement, loop or structured block.

#### **Parallel Construct**

An accelerator **parallel** construct launches a number of gangs executing in parallel, where each gang may support multiple workers, each with vector or SIMD operations.

#pragma acc parallel [clause [[,] clause]...] new-line { structured block }

#### **FORTRAN**

!\$acc parallel [clause [[,] clause]...] structured block

!\$acc end parallel

Any data clause is allowed.

#### **OTHER CLAUSES**

if( condition )

When the condition is nonzero or true, the parallel region will execute on the accelerator; otherwise, it will execute on the host.

asvnc( expression )

The parallel region executes asynchronously with the host.

num gangs( expression )

Controls how many parallel gangs are created.

num workers( expression )

Controls how many workers are created in each gang.

vector length( expression )

Controls the vector length on each worker.

private( /ist )

A copy of each variable in list is allocated for each gang.

firstprivate( /ist )

A copy of each variable in list is allocated for each gang and initialized with the value from the host.

reduction( operator:list )

A private copy of each variable in list is allocated for each gang. The values for all gangs are combined with the operator at the end of the parallel region. Valid C and C++ operators are +, \*, max, min, &, |, ^, &&, ||. Valid Fortran operators are +, \* max min iand ior ieor and or eqv.

#### **Kernels Construct**

An accelerator **kernels** construct surrounds loops to be executed on the accelerator, typically as a sequence of kernel operations.

C

```
#pragma acc kernels [clause [[,] clause]...] new-line
{ structured block }
```

#### **FORTRAN**

```
!$acc kernels [clause [[,] clause]...]
structured block
```

!\$acc end kernels

Any data clause is allowed.

#### **OTHER CLAUSES**

```
if( condition )
```

When the condition is nonzero or true, the kernels region will execute on the accelerator; otherwise, it will execute on the host.

```
async( expression )
```

The kernels region executes asynchronously with the host.

#### **Data Construct**

An accelerator data construct defines a region of the program within which data is accessible by the accelerator.

C

```
#pragma acc data [clause[[,] clause]...] new-line
{ structured block }
```

#### **FORTRAN**

```
!$acc data [clause[[,] clause]...] structured block
```

!\$acc end data

Any data clause is allowed.

#### **OTHER CLAUSES**

if( condition )

When the condition is nonzero or true, no data will be allocated or moved to or from the accelerator.

```
async( expression )
```

Data movement between the host and accelerator will occur asynchronously with the host.

## **Data Clauses**

The description applies to the clauses used on parallel constructs, kernels constructs, data constructs, declare constructs, and executable update directives.

#### copy ( list )

Allocates the data in *list* on the accelerator and copies the data from the host to the accelerator when entering the region, and copies the data from the accelerator to the host when exiting the region.

#### copyin ( list )

Allocates the data in *list* on the accelerator and copies the data from the host to the accelerator when entering the region.

#### copyout( /ist )

Allocates the data in *list* on the accelerator and copies the data from the accelerator to the host when exiting the region.

#### create( /ist )

Allocates the data in *list* on the accelerator, but does not copy data between the host and device.

### present( /ist )

The data in *list* must be already present on the accelerator, from some containing data region; that accelerator copy is found and used.

## present\_or\_copy( /ist )

If the data in *list* is already present on the accelerator from some containing data region, that accelerator copy is used; if it is not present, this behaves like the **copy** clause.

#### present or copyin( /ist )

If the data in *list* is already present on the accelerator from some containing data region, that accelerator copy is used; if it is not present, this behaves like the **copyin** clause.

#### present or copyout( /ist )

If the data in *list* is already present on the accelerator from some containing data region, that accelerator copy is used; if it is not present, this behaves like the **copyout** clause.

#### present or create( /ist )

If the data in *list* is already present on the accelerator from some containing data region, that accelerator copy is used; if it is not present, this behaves like the **create** clause.

#### deviceptr( /ist )

C and C++; the *list* entries must be pointer variables that contain device addresses, such as from **acc** malloc.

Fortran: the *list* entries must be dummy arguments, and may not have the pointer, allocatable or value attributes.

#### **Host Data Construct**

A **host\_data** construct makes the address of device data available on the host.

```
C
```

```
#pragma acc host_data [clause [[,] clause]...] new-line
{ structured block }
```

#### **FORTRAN**

```
!$acc host_data [clause [[,] clause]...]
    structured block
!$acc end host_data
```

#### **CLAUSES**

```
use_device( list )
```

Directs the compiler to use the device address of any entry in *list*, for instance, when passing a variable to procedure.

# **Loop Construct**

A loop construct applies to the immediately following loop or nested loops, and describes the type of accelerator parallelism to use to execute the iterations of the loop.

#### C

```
#pragma acc loop [clause [[,] clause]...] new-line
```

#### **FORTRAN**

```
!$acc loop [clause [[,] clause]...]
```

#### **CLAUSES**

```
collapse( n )
```

Applies this directive to the following n nested loops.

#### seq

Executes this loop sequentially on the accelerator.

#### private( list )

A copy of each variable in *list* is created for each iteration of the loop.

```
reduction( operator:list )
```

See **reduction** clause for **parallel** construct.

Clauses unique to an OpenACC parallel region

#### gang

Shares the iterations of this loop across the gangs of the parallel region.

#### worker

Shares the iterations of this loop across the workers of the gang.

#### vector

Executes the iterations of this loop in SIMD or vector mode.

Clauses unique to an OpenACC kernels construct

```
gang [( num_gangs )]
```

Executes the iterations of the loop in parallel across at most *num\_gangs* gangs.

```
worker [( num_workers)]
```

Executes the iterations of the loop in parallel across at most *num\_workers* workers of a single gang.

```
vector [( vector_length )]
```

Executes the iterations of the loop in SIMD or vector mode, with a maximum *vector length*.

#### independent

Specifies that the loop iterations are data-independent and can be executed in parallel, overriding compiler dependence analysis.

## **Cache Construct**

A cache construct may be added at the top of a loop. The elements or subarrays in the list are cached in the software-managed data cache.

```
C
```

```
#pragma acc cache( list )
```

#### **FORTRAN**

```
!$acc cache( list )
```

# **Update Directive**

The **update** directive copies data between the host memory and data allocated in device memory, or vice versa. An **update** directive may appear in any data region, including an implicit data region.

#### C

```
#pragma acc update [clause [[,] clause]...] new-line
```

#### FORTRAN

!\$acc update [clause [[,] clause]...]

#### CLAUSES

#### host( list )

Copies the data from the accelerator to the host.

#### device( list )

Copies the data from the host to the accelerator.

#### if(condition)

When the condition is nonzero or true, no data will be moved to or from the accelerator.

#### async( expression )

Data movement between the host and accelerator will occur asynchronously with the host; the expression value may be used in a **wait** directive or API call.